Pensieve header: Demo of NOE-0 and NOE-1t for LesDiablerets-1608. Follows pensieve://Projects/OneCo-1606/.

**SetDirectory["C:\\drorbn\\AcademicPensieve\\Talks\\LesDiablerets-1608"];**

## NOE-0

$$
0\\ \text{Util}
$$

0R

$$
\mathsf{R}^{\star}_{\mathbf{0},i_{-},j_{-}}\, :=\, \mathbb{E}\left[\,\mathsf{b}_{i}\;\mathsf{c}_{j}+\mathsf{b}_{i}^{-1}\;\left(\mathsf{e}^{\mathsf{b}_{i}}-\mathbf{1}\right)\;\mathsf{u}_{i}\;\mathsf{w}_{j}\,\right]\,;\;\;\mathsf{R}^{\smallfrown}_{\mathbf{0},i_{-},j_{-}}\, :=\, \mathbb{E}\left[\,-\,\mathsf{b}_{i}\;\mathsf{c}_{j}+\mathsf{b}_{i}^{-1}\;\left(\mathsf{e}^{-\mathsf{b}_{i}}-\mathbf{1}\right)\;\mathsf{u}_{i}\;\mathsf{w}_{j}\,\right]\,;
$$

**CF[**ω\_. **[**Q\_**]] := Simplify[**ω**] [Simplify[**Q**]]; /: [**Q1\_**] [**Q2\_**] := CF@[**Q1 **+** Q2**];**  $\omega_1$ . **E**  $[Q_1]$  **=**  $\omega_2$ . **E**  $[Q_2]$  **: Simplify**  $[\omega_1 = \omega_2 \wedge Q_1 = Q_2]$ ;

0NO

**Nu**<sup>i</sup>\_ **<sup>c</sup>**j\_**→**k\_**[**ω\_. **[**Q\_**]] := CF** ω **ⅇ-<sup>γ</sup> β u**<sup>k</sup> **+ γ c**<sup>k</sup> **+** Q **/. c**<sup>j</sup> **u**<sup>i</sup> **→ 0 /. {γ → ∂c**<sup>j</sup> Q**, β → ∂u**<sup>i</sup> Q**}; Nw**<sup>i</sup>\_ **<sup>c</sup>**j\_**→**k\_**[**ω\_. **[**Q\_**]] := CF** ω **ⅇ<sup>γ</sup> α w**<sup>k</sup> **+ γ c**<sup>k</sup> **+** Q **/. c**<sup>j</sup> **w**<sup>i</sup> **→ 0 /. {γ → ∂c**<sup>j</sup> Q**, α → ∂w**<sup>i</sup> Q**}; Nw**<sup>i</sup>\_ **<sup>u</sup>**j\_**→**k\_**[**ω\_. **[**Q\_**]] := CF ν** ω **-b**<sup>k</sup> **ν α β + ν β u**<sup>k</sup> **+ ν δ u**<sup>k</sup> **w**<sup>k</sup> **+ ν α w**<sup>k</sup> **+** Q **/. w**<sup>i</sup> **u**<sup>j</sup> **→ 0 /. ν → 1 + b**<sup>k</sup> **δ-<sup>1</sup> /. {α → ∂w**<sup>i</sup> Q **/. u**<sup>j</sup> **→ 0, β → ∂u**<sup>j</sup> Q **/. w**<sup>i</sup> **→ 0, δ → ∂w**i**,u**<sup>j</sup> Q**};**

0m

T00

T00

T01

T01

T02

T02

$$
m_{i_{-},j_{-} \to k_{-}} [\omega_{-} \cdot \mathbb{E}[Q_{-}] ] := CF \left[ \text{Module} \left[ \{ x \} \right], \left( \omega \mathbb{E}[Q] \land b_{i_{j}} \to b_{k} \land f \land \mathbb{N}_{k_{i}} \right] \right] \times N_{w_{i} \mathbf{c}_{x} \to x} \land f \land \mathbb{N}_{w_{x} \mathbf{u}_{y} \to x} \right) / . \left\{ c_{i} \to c_{k}, w_{j} \to w_{k}, y_{-x} \to y_{k} \} \right]
$$

 $T_{\theta, \theta} = R_{\theta, 5, 1}^{+} R_{\theta, 2, 4}^{+} R_{\theta, 3, 6}^{-}$ 

$$
\mathbb{E}\,\Big[\, b_5 \; c_1\,+\,b_2 \; c_4\,-\,b_3 \; c_6\,+\, \frac{\left(-\,1\,+\, {\mathbb{e}}^{b_5}\right) \; u_5 \; w_1}{b_5}\,+\, \frac{\left(-\,1\,+\, {\mathbb{e}}^{b_2}\right) \; u_2 \; w_4}{b_2}\,+\, \frac{\left(-\,1\,+\, {\mathbb{e}}^{-b_3}\right) \; u_3 \; w_6}{b_3}\,\Big]
$$

 $T_{\theta,1} = T_{\theta,\theta}$  //  $N_{u_3 c_4 \to 4}$ 

$$
\mathbb{E}\left[\,b_{5}\;c_{1}+b_{2}\;c_{4}-b_{3}\;c_{6}+\,\frac{\left(-\,1+\,\varepsilon^{b_{5}}\right)\;u_{5}\;w_{1}}{b_{5}}\;+\,\frac{\left(-\,1+\,\varepsilon^{b_{2}}\right)\;u_{2}\;w_{4}}{b_{2}}\;+\,\frac{\varepsilon^{-b_{2}}\,\left(-\,1+\,\varepsilon^{-b_{3}}\right)\;u_{4}\;w_{6}}{b_{3}}\,\right]
$$

 $T_{\theta,2} = T_{\theta,1}$  //  $N_{w_4}$   $u_5 \rightarrow 4$ 

$$
\mathbb{E}\left[\,b_{5}\;c_{1}+b_{2}\;c_{4}+\frac{\left(-\,1+\mathbb{e}^{b_{5}}\right)\;\left(-\,\left(-\,1+\mathbb{e}^{b_{2}}\right)\;b_{4}\;u_{2}+b_{2}\;u_{4}\right)\;w_{1}}{b_{2}\;b_{5}}\;+\;\frac{\left(-\,1+\mathbb{e}^{b_{2}}\right)\;u_{2}\;w_{4}}{b_{2}}\;-\;\frac{b_{3}^{2}\;c_{6}+\mathbb{e}^{-b_{2}-b_{3}}\;\left(-\,1+\mathbb{e}^{b_{3}}\right)\;u_{4}\;w_{6}}{b_{3}}\;\right]\;w_{5}\;.
$$

T03

 $T_{\theta,2}$  //  $N_{w_1w_2\to1}$ 

$$
T03
$$

$$
\begin{array}{l} \frac{1}{1 - \frac{{\left( { - 1 + {e^{b_2}} \right)\,\left( { - 1 + {e^{b_5}} \right)b_1b_4 } }}{{b_2\,b_5 }}} \mathop{\mathbb E}\Big[ {\frac{1}{{b_3}\,\left( {\left( { - 1 + {e^{b_5}} \right)\,\left( { - 1 + {e^{b_5}} } \right)\,\left( { - 1 + {e^{b_5}} } \right)~b_1~b_4 } - b_2~b_5 } \right)} \right.} \\ {\left. {\left( {b_3\,b_5\,\left( {\left( { - 1 + {e^{b_2}} } \right)\,\left( { - 1 + {e^{b_5}} } \right)\,\left( {b_1\,b_4 } - b_2~b_5 } \right)~c_1 + b_2~b_3~\left( {\left( { - 1 + {e^{b_2}} } \right)\,\left( { - 1 + {e^{b_5}} } \right)~b_1~b_4 } - b_2~b_5 } \right)~c_4 + \\ {\left( { - 1 + {e^{b_2}} } \right)\,\left( { - 1 + {e^{b_5}}} \right)\,\,b_3\,b_4\,u_1\,w_1 - \left( { - 1 + {e^{b_5}}} \right)\,\,b_2\,b_3\,u_4\,w_1 - \left( { - 1 + {e^{b_2}}} \right)\,\,b_3\,b_5\,u_1\,w_4 \, + \\ {\left( { - 1 + {e^{b_2}}} \right)\,\,\left( { - 1 + {e^{b_5}}} \right)\,\,b_1\,b_3\,u_4\,w_4 - \,\left( {\left( { - 1 + {e^{b_2}}} \right)\,\,\left( { - 1 + {e^{b_5}}} \right)\,\,b_1\,b_4 } - b_2\,b_5 } \right)\,\,\left( {b_3^2\,c_6 + {e^{ - b_2 - b_3}}\,\,\left( { - 1 + {e^{b_3}}} \right)\,\,u_4\,w_6 } \right) \big)} \Big] \end{array}
$$

$$
\top 04
$$

T04

 $T_{\theta,\theta}$  //  $m_{1,2\to1}$  //  $m_{3,4\to3}$  //  $m_{3,5\to3}$  //  $m_{3,6\to3}$  $\mathbb{E}\left[\left.b_3\ c_1+b_1\ c_3-b_3\ c_3+\frac{\left(-1+\mathbb{e}^{b_1}\right)\ \left(-1+\mathbb{e}^{b_3}\right)\ u_1\ w_1}{\left(-\mathbb{e}^{b_1}-\mathbb{e}^{b_3}+\mathbb{e}^{b_1+b_3}\right)\ b_1}\right.\\ \left.\left.+ \frac{\mathbb{e}^{-b_3}\ \left(-1+\mathbb{e}^{b_1}\right)\ \left(b_3\ u_1-\mathbb{e}^{b_3}\ \left(-1+\mathbb{e}^{b_3}\right)\ b_1\ u_3\right)\ w_3}{\left(-\mathbb{e}^{b_$  $e^{-b_1}$   $\left(-1 + e^{b_3}\right)$   $u_3$   $\left(-e^{b_1+b_3} w_1 + \left(e^{b_1} + e^{b_3} - e^{b_1+b_3}\right) w_3\right)$ 

$$
0\mathrm{Q}0
$$

## **Q0 = [Sum[fi ci, {i, 3}] + Sum[fi,j ui wj, {i, 3}, {j, 3}]]**

$$
0\hskip 2pt\text{\rm Q} 0
$$

$$
\mathbb{E}\left[c_{1}f_{1}+c_{2}f_{2}+c_{3}f_{3}+u_{1}w_{1}f_{1,1}+u_{1}w_{2}f_{1,2}+u_{1}w_{3}f_{1,3}+u_{2}w_{1}f_{2,1}+u_{2}w_{2}f_{2,2}+u_{2}w_{3}f_{2,3}+u_{3}w_{1}f_{3,1}+u_{3}w_{2}f_{3,2}+u_{3}w_{3}f_{3,3}\right]
$$

 $\frac{(13)(-e^{-2.4} - 4)(e^{-2.4} - e^{-2.4} - e^{-2.4} -$ 

0NODemo

$$
Q\theta
$$
 //  $N_{w_1 u_2 \to 3}$ 

0NODemo

$$
\frac{1}{1+b_3 \ f_{2,1}} \mathbb{E}\left[c_1 \ f_1+c_2 \ f_2+c_3 \ f_3+u_1 \ w_2 \ f_{1,2}+u_1 \ w_3 \ f_{1,3}+\frac{u_3 \ w_3 \ f_{2,1}}{1+b_3 \ f_{2,1}}+\frac{u_3 \ (w_2 \ f_{2,2}+w_3 \ f_{2,3})}{1+b_3 \ f_{2,1}}+\frac{w_3 \ (u_1 \ f_{1,1}+u_3 \ f_{3,1})}{1+b_3 \ f_{2,1}}-\frac{b_3 \ (w_2 \ f_{2,2}+w_3 \ f_{2,3}) \ (u_1 \ f_{1,1}+u_3 \ f_{3,1})}{1+b_3 \ f_{2,1}}+u_3 \ w_2 \ f_{3,2}+u_3 \ w_3 \ f_{3,3}\right]
$$

0mDemo

$$
Q0 \frac{1}{m_{1,2 \to 1}}
$$

$$
0{\rm mDemo}
$$

$$
\frac{1}{1 + e^{f_2} b_1 f_{2,1}} \mathbb{E}\left[c_1 f_1 + c_1 f_2 + c_3 f_3 + e^{-f_2} u_1 \left(w_1 f_{1,2} + w_3 f_{1,3}\right) + \frac{e^{f_2} u_1 w_1 f_{2,1}}{1 + e^{f_2} b_1 f_{2,1}} + \frac{u_1 \left(w_1 f_{2,2} + w_3 f_{2,3}\right)}{1 + e^{f_2} b_1 f_{2,1}} + \frac{w_1 \left(w_1 f_{1,1} + e^{f_2} u_3 f_{3,1}\right)}{1 + e^{f_2} b_1 f_{2,1}}\right)}{1 + e^{f_2} b_1 f_{2,1}} + \frac{b_1 \left(w_1 f_{2,2} + w_3 f_{2,3}\right) \left(u_1 f_{1,1} + e^{f_2} u_3 f_{3,1}\right)}{1 + e^{f_2} b_1 f_{2,1}} + u_3 w_1 f_{3,2} + u_3 w_3 f_{3,3}\right]
$$

0MetaAssoc

$$
\left(\text{Q0 } \text{ // } m_{1,2\to1} \text{ // } m_{1,3\to1} \right) \equiv \left(\text{Q0 } \text{ // } m_{2,3\to2} \text{ // } m_{1,2\to1} \right)
$$

0MetaAssoc

True

0R3Left

 $\mathbf{t1} = \mathsf{R}_{0,1,2}^{\dagger} \mathsf{R}_{0,3,4}^{\dagger} \mathsf{R}_{0,5,6}^{\dagger}$  //  $\mathsf{m}_{3,5\rightarrow x}$  //  $\mathsf{m}_{1,6\rightarrow y}$  //  $\mathsf{m}_{2,4\rightarrow z}$ 

0R3Left

$$
\begin{array}{cccccccc}\n\bullet & & & & & & \\
\bullet & & & & & & \\
\bullet & & & & & & \\
\bullet & & & & & & \\
\bullet & & & & & & \\
\bullet & & & & & & \\
\bullet & & & & & & \\
\bullet & & & & & & & \\
\bullet & & & & & & & \\
\bullet & & & & & & & & \\
\bullet & & & & & & & & \\
\bullet & & & & & & & & & \\
\bullet & & & & & & & & & \\
\bullet & & & & & & & & & \\
\bullet & & & & & & & & & \\
\bullet & & & & & & & & & \\
\bullet & & & & & & & & & & \\
\bullet & & & & & & & & & & \\
\bullet & & & & & & & & & & & \\
\bullet & & & & & & & & & & & & \\
\bullet & & & & & & & & & & & & \\
\bullet & & & & & & & & & & & & \\
\bullet & & & & & & & & & & & & \\
\bullet & & & & & & & & & & & & \\
\bullet & & & & & & & & & & & & & \\
\bullet & & & &
$$

$$
\mathbb{E}\left[ \, b_x \, ( \, c_y + c_z \, ) \, + \, \frac{\left( - \, 1 \, + \, \mathbb{e}^{b_x} \right) \, u_x \, \left( w_y + w_z \right)}{b_x} \, + \, \frac{b_y^2 \, c_z \, + \, \left( - \, 1 \, + \, \mathbb{e}^{b_y} \right) \, u_y \, w_z}{b_y} \right.
$$

0R3

$$
\mathtt{tl} \equiv \left( \mathtt{R}^{\ast}_{0,1,2} \mathtt{R}^{\ast}_{0,3,4} \mathtt{R}^{\ast}_{0,5,6} \text{ // } \mathtt{m}_{1,3\to x} \text{ // } \mathtt{m}_{2,5\to y} \text{ // } \mathtt{m}_{4,6\to z} \right)
$$

0R3

True

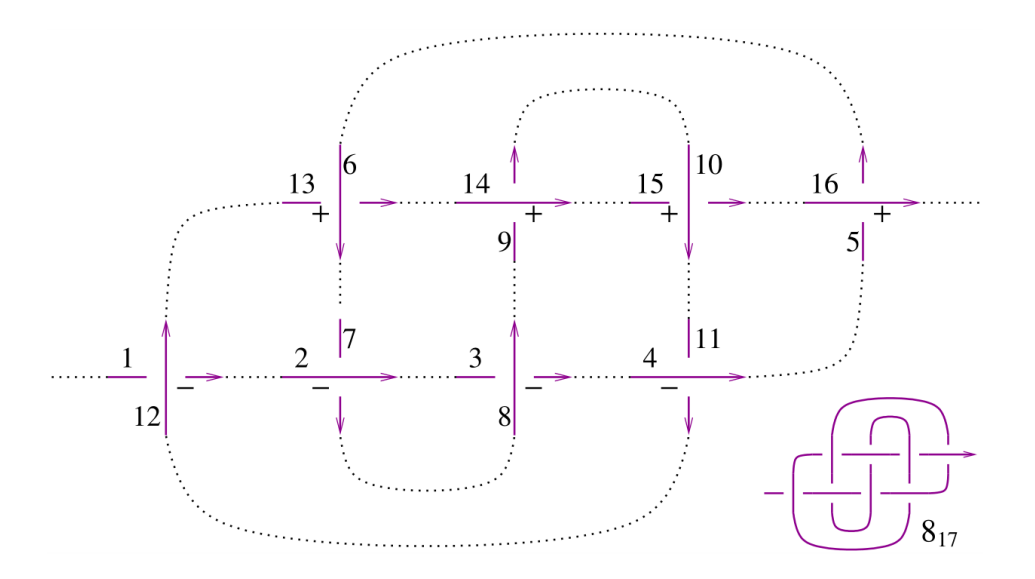

 $\overline{\phantom{a}}$ 

0817

1DP

1Util

 $1N$ Oc

1m

 $Z1 = R_{0,12,1}^{-} R_{0,2,7}^{-} R_{0,8,3}^{-} R_{0,4,11}^{-} R_{0,16,5}^{+} R_{0,6,13}^{+} R_{0,14,9}^{+} R_{0,10,15}^{+}$  $\text{Do}$  $\left[ z1 = \left( z1 \text{ // } \mathfrak{m}_{1,\mathfrak{n} \to 1} \right) \text{ / } \mathfrak{b} \to \mathfrak{b}, \text{ { } \mathfrak{n}, 2, 16} \right]$ ; **{CF@z1, KnotData[{8, 17}, "AlexanderPolynomial"][t]}**  $\Big\{-\frac{\mathbb{e}^{3\,b} \mathbb{E}\left[\,\theta\,\right]}{1-4\,\mathbb{e}^{b}+8\,\mathbb{e}^{2\,b}-11\,\mathbb{e}^{3\,b}+8\,\mathbb{e}^{4\,b}-4\,\mathbb{e}^{5\,b}+\mathbb{e}^{6\,b}}\,,\; 11-\frac{1}{t^{3}}+\frac{4}{t^{2}}-\frac{8}{t}-8\,t+4\,t^{2}-t^{3}\Big\}$ NOE-1t Logos  $\Lambda[k_]: = (1-t_k)$   $(\alpha^2 \beta^2 + 4 \alpha \beta \delta \mu + 2 \delta^2 \mu^2)/2 + 2 \mu^2 (\alpha \beta + \delta \mu)$   $C_k - \beta (2 \mu - 1)$   $(\alpha \beta + 2 \delta \mu)$   $u_k +$ 2  $\beta$   $\delta$   $\mu^2$  C<sub>k</sub> u<sub>k</sub> –  $\beta^2$   $\delta$   $\left(3$   $\mu$  – 1 $\right)$  u<sub>k</sub>  $\left/$  2 +  $\alpha$   $\left(\alpha$   $\beta$  + 2  $\delta$   $\mu\right)$  W<sub>k</sub> + 2  $\alpha$   $\delta$   $\mu^2$  C<sub>k</sub> W<sub>k</sub> – 2  $\left(t_k$  – 1 $\right)$   $\delta^2$   $\left(\alpha$   $\beta$  +  $\delta$   $\mu$  $\right)$  U<sub>k</sub> W<sub>k</sub> +  $2\delta^2\mu^2 c_k u_k w_k - \beta\delta^2 (2\mu - 1) u_k^2 w_k + \alpha^2\delta (1 + \mu) w_k^2/2 + \alpha\delta^2 u_k w_k^2 - (t_k - 1)\delta^4 u_k^2 w_k^2/2;$ **DP**x\_**→D**α\_**,**y\_**→D**β\_ **[**P\_**][**f\_**] := (\* means P[∂α,∂β][f] \*)** Total [CoefficientRules [P, {x, y}] /.  $(\{m_1, n_1\} \rightarrow c_+)$   $\Rightarrow$   $c D[f, \{\alpha, m\}, \{\beta, n\}]$ ] **CF[[**ω\_**,** L\_**,** Q\_**,** P\_**]] := Expand /@ Together /@**  $\mathbb{E}[\omega / \cdot b_{\ell} \rightarrow Log[t_{\ell}], L, Q / \cdot b_{\ell} \rightarrow Log[t_{\ell}], P / \cdot b_{\ell} \rightarrow Log[t_{\ell}]]$ ;  $E$  /:  $E[\omega_1, L_1, Q_1, P_1] E[\omega_2, L_2, Q_2, P_2]$  :=  $CF@E[\omega_1 \omega_2, L_1 + L_2, \omega_2 Q_1 + \omega_1 Q_2, \omega_2^4 P_1 + \omega_1^4 P_2]$ ;  $N_{u_i \ c_j \rightarrow k}$  [E [ $\omega_{j}$ ,  $L_{j}$ ,  $Q_{j}$ ,  $P_{j}$ ]] :=  $With[$ {q =  $e^{-\gamma} \beta u_k + \gamma c_k$ }, CF[  $\mathbb{E}[\omega, \gamma c_k + (L \wedge c_j \rightarrow 0), \omega e^{-\gamma} \beta u_k + (Q \wedge u_i \rightarrow 0), e^{-q} DP_{c_i \rightarrow D_x, u_i \rightarrow D_z}[P][e^q]] \wedge {\gamma \rightarrow \partial_{c_i} L}, \beta \rightarrow \omega^{-1} \partial_{u_i} Q]]$ ; **N<sub>W<sub>i</sub><sub>cj</sub>**→k<sub></sub><sup></sup>  $[\mathbb{E}[(\omega_-, L_-, Q_-, P_$ ]]  $:= \text{With}[(q = e^{\gamma} \alpha W_k + \gamma c_k], CF$ </sub>  $\mathbb{E} \left[ \omega, \gamma c_k + (L \wedge c_j \rightarrow \theta), \omega e^{\gamma} \alpha w_k + (Q \wedge w_i \rightarrow \theta), e^{-q} \text{DP}_{c_j \rightarrow D_{\gamma}, w_i \rightarrow D_{\alpha}}[P] \left[ e^{q} \right] \right] \wedge \left\{ \gamma \rightarrow \partial_{c_j} L, \alpha \rightarrow \omega^{-1} \partial_{w_i} Q \right\} \right] ;$ 1NOuw  $N_{w_i u_j \to k}$   $E[\omega_j, L_j, Q_j, P_1]$ :  $W = W$   $\omega_i$   $\{q = (1-t_k) \mu^{-1} \alpha \beta + \mu^{-1} \beta u_k + \mu^{-1} \delta u_k w_k + \mu^{-1} \alpha w_k\}$ ,  $CF$  $\mathbb{E}\left[\mu\,\omega,\ L,\ \mu\,\omega\,q + \mu\,\left(Q\;/\;.\;w_i\mid u_j\;\rightarrow\;0\right),\ \mu^4\;\text{e}^{-q}\;\text{DP}_{w_i\rightarrow\text{D}_\alpha,u_j\rightarrow\text{D}_\beta}\left[P\right]\left[\text{e}^{q}\right]+\omega^4\;\Lambda\left[k\right]\right]\;/\;,\ \mu\rightarrow1+\left(t_k-1\right)\;\delta\;\;/\;.$  $\{\alpha \to \omega^{-1}$   $(\partial_{w_i} Q / . u_j \to 0), \beta \to \omega^{-1}$   $(\partial_{u_i} Q / . w_i \to 0), \delta \to \omega^{-1} \partial_{w_i, u_i} Q\}$ ]; **m**i\_**,**j\_**→**k\_**[**Z\_**] := Module{x, y, z},** Z//  $N_{w_i c_j \to x}$  //  $N_{w_x u_j \to y}$  // ReplaceAll [{ $c_{x|y} \to c_x$ ,  $w_j \to w_y$ }] //  $N_{u_i c_x \to x}$  // ReplaceAll  $[z_{-i|j|x|y} \to z_k]$  // CF] 1Gens  $\mathsf{R}_{i_-,j_-}^+:=\mathbb{E}\left[\mathbf{1},\ \mathsf{b}_i\ \mathsf{c}_j,\ \mathsf{u}_i\ \mathsf{w}_j,\ -\mathsf{c}_i\ \big(\mathsf{t}_i-\mathbf{1}\big)^2\ \middle/ \ \mathsf{2}-\mathsf{c}_i^2\ \big(\mathsf{t}_i-\mathbf{1}\big)^2\ \middle/ \ \mathsf{2}+\mathsf{c}_i\ \mathsf{c}_j\ \big(\mathsf{t}_j^2-\mathsf{t}_i-\mathsf{2}\big)\ \middle/ \ \mathsf{2}-\mathsf{c}_j\ \mathsf{u}_i\ \mathsf{w}_i\ \middle/ \ \math$  $\textbf{u}_i^2 \text{ } \textbf{w}_i^2 \text{ } \textbf{/}$  2 +  $\textbf{u}_i \text{ } \textbf{w}_j$  +  $\textbf{c}_j \text{ } \textbf{t}_i \text{ } \textbf{u}_i \text{ } \textbf{w}_j \text{ } \textbf{/}$  2 +  $\textbf{c}_i \text{ } \textbf{(} \textbf{t}_i - \textbf{2} \text{)}$   $\textbf{t}_i \text{ } \textbf{u}_i \text{ } \textbf{w}_j$  +  $\textbf{c}_i \text{ } \textbf{(} \textbf{1} + \textbf{t}_j \text$  $\mathtt{R}^{-}_{i\_j\_}$  :=  $\mathbb{E}\left[\mathtt{1}, \; -\mathsf{b}_i \; \mathtt{c}_j, \; -\mathsf{t}^{-1}_i \; \mathsf{u}_i \; \mathsf{w}_j, \; \mathtt{c}_i \; \left(\mathtt{t}_i - \mathtt{1}\right)^2 \big/ \, \mathtt{2} + \mathtt{c}^2_i \; \left(\mathtt{t}_i - \mathtt{1}\right)^2 \big/ \, \mathtt{2} + \mathtt{c}_i \; \mathtt{c}_j \; \left(\mathtt{2} + \mathtt{t}_i - \mathtt{t}^2_j\right) \big/ \,$ c<sub>i</sub> (t<sub>i</sub> - 1) u<sub>i</sub> w<sub>i</sub> + u<sup>2</sup><sub>i</sub> w<sup>2</sup><sub>i</sub> / 2 + (1 - t<sub>i</sub><sup>1</sup>) u<sub>i</sub> w<sub>j</sub> / 2 + c<sub>i</sub> (2 t<sub>i</sub> - 5 + 3 t<sub>i</sub><sup>1</sup>) u<sub>i</sub> w<sub>j</sub> / 2 + c<sub>j</sub> (t<sub>i</sub><sup>1</sup> + 1 - t<sub>i</sub><sup>1</sup> tj<sup>2</sup>) u<sub>i</sub> w<sub>j</sub> / 2 - ${\mathsf c}_i$   $\left({\mathsf t}_j+1\right)$   ${\mathsf u}_j$   ${\mathsf w}_j\!\bigm/2+\left(2-3\,{\mathsf t}_i^{-1}\right)\,{\mathsf u}_i^2$   ${\mathsf w}_i$   ${\mathsf w}_j\!\bigm/2+\left(1+2\,{\mathsf t}_i^{-2}-3\,{\mathsf t}_i^{-1}\right)\,{\mathsf u}_i^2\,{\mathsf w}_j^2\bigm/2-{\mathsf t}_i^{-1}\,\left(1+{\mathsf t}_j\right)\,{\mathsf u}_i\,{\mathsf u}_j\,{\mathsf w}_j^2\bigm/2\right];$ **ur**i\_ **:= t**<sup>i</sup> **-1/4, 0, 0, c**<sup>i</sup> **t**<sup>i</sup> **4 + u**<sup>i</sup> **w**<sup>i</sup> **8;**  $n \mathbf{r}_{i}$  :=  $\mathbb{E} \left[ \mathbf{t}_{i}^{1/4}, 0, 0, -\mathbf{c}_{i} \mathbf{t}_{i}^{3} \middle/ 4 - \mathbf{t}_{i}^{2} \mathbf{u}_{i} \mathbf{w}_{i} \middle/ 8 \right];$  $\textbf{ul}_{i}$  :=  $\mathbb{E}\left[\textbf{t}_{i}^{1/4}, \textbf{0}, \textbf{0}, \textbf{c}_{i} \textbf{t}_{i} \left(4+\textbf{t}_{i}\right) / 4-\textbf{t}_{i}^{2} \textbf{u}_{i} \textbf{w}_{i} / 8\right];$  $\textbf{n}\textbf{1}_{i_{\_}}$  :=  $\textbf{E}\left[\textbf{t}_{i}^{-1/4}, \textbf{ 0, 0, -c}_i\left(1 + 4 \textbf{ t}_{i}^{-1}\right) \big/ 4 + \textbf{u}_i \textbf{ w}_i \big/ 8\right];$ **SeriesLast@R1,2 <sup>+</sup> /. u**i\_ **⧴ ℏ u**i**, t**i\_ **⧴ ⅇ<sup>ℏ</sup> <sup>b</sup>**i**, {ℏ, 0, 1}**  $-c_1$   $c_2$  +  $\left(-\frac{1}{2}b_1 c_1 c_2 + b_2 c_1 c_2 - \frac{1}{2}c_2 u_1 w_1 + u_1 w_2 - c_1 u_1 w_2 + \frac{1}{2}c_2 u_1 w_2 + c_1 u_2 w_2\right)$   $\hbar$  + 0  $[\hbar]$  <sup>2</sup>

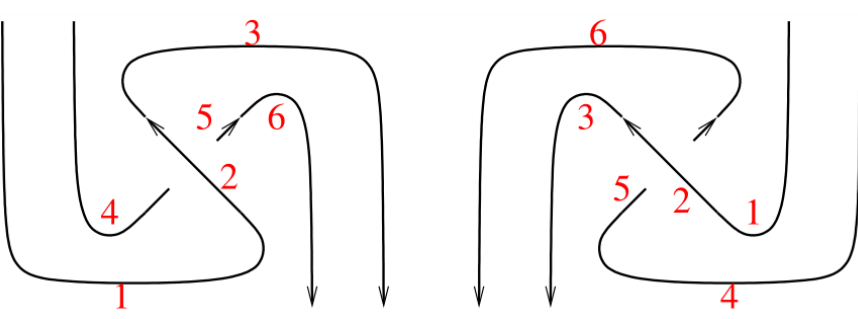

1SwirlLeft

t2 =  $ur_1 R_{2,5}$  nr<sub>3</sub>  $ur_4$  nr<sub>6</sub> //  $m_{1,2\rightarrow1}$  //  $m_{1,3\rightarrow1}$  //  $m_{4,5\rightarrow4}$  //  $m_{4,6\rightarrow4}$ 

1SwirlLeft

$$
\mathbb{E}\left[1, -b_{1}c_{4}, -\frac{u_{1}w_{4}}{t_{1}}, \frac{c_{1}}{2} + \frac{c_{1}^{2}}{2} + c_{1}c_{4} - c_{1}t_{1} - c_{1}^{2}t_{1} + \frac{1}{2}c_{1}c_{4}t_{1} + \frac{1}{2}c_{1}t_{1}^{2} + \frac{1}{2}c_{1}^{2}t_{1}^{2} - \frac{1}{2}c_{1}c_{4}t_{4}^{2} - c_{1}u_{1}w_{1} + \frac{1}{2}c_{4}u_{1}w_{1} + \frac{1}{2}u_{1}^{2}w_{1}^{2} + \frac{3u_{1}w_{4}}{8} - \frac{5}{2}c_{1}u_{1}w_{4} + \frac{1}{2}c_{4}u_{1}w_{4} - \frac{u_{1}w_{4}}{2}t_{1} + \frac{3c_{1}u_{1}w_{4}}{2}t_{1} + \frac{c_{4}u_{1}w_{4}}{2} - \frac{1}{8}t_{1}u_{1}w_{4} + c_{1}t_{1}u_{1}w_{4} + \frac{t_{4}u_{1}w_{4}}{8}t_{1} + \frac{t_{4}^{2}u_{1}w_{4}}{8} - \frac{1}{2}c_{1}u_{4}w_{4} - \frac{1}{2}c_{1}u_{4}w_{4} + u_{1}^{2}w_{1}w_{4} - \frac{3u_{1}^{2}w_{1}w_{4}}{2} + \frac{1}{2}u_{1}^{2}w_{4}^{2} + \frac{u_{1}^{2}w_{4}^{2}}{t_{1}^{2}} - \frac{3u_{1}^{2}w_{4}^{2}}{2} - \frac{u_{1}u_{4}w_{4}^{2}}{2} - \frac{u_{1}u_{4}w_{4}^{2}}{2} - \frac{t_{4}u_{1}u_{4}w_{4}^{2}}{2} - \frac{t_{4}u_{1}u_{4}w_{4}^{2}}{2} - \frac{1}{2}c_{1}u_{4}w_{4} - \frac{1}{2}c_{1}u_{4}w_{4} + u_{1}^{2}w_{1}w_{4} - \frac{3u_{1}^{2}w_{1}w_{4}}{2} + \frac{1}{2
$$

1Swirl

1Swirl

t2 =  $\left( u1_1 R_{2,5}^{-} n1_3 u1_4 n1_6 / m_{1,2\rightarrow 1} / m_{1,3\rightarrow 1} / m_{4,5\rightarrow 4} / m_{4,6\rightarrow 4} \right)$ 

True

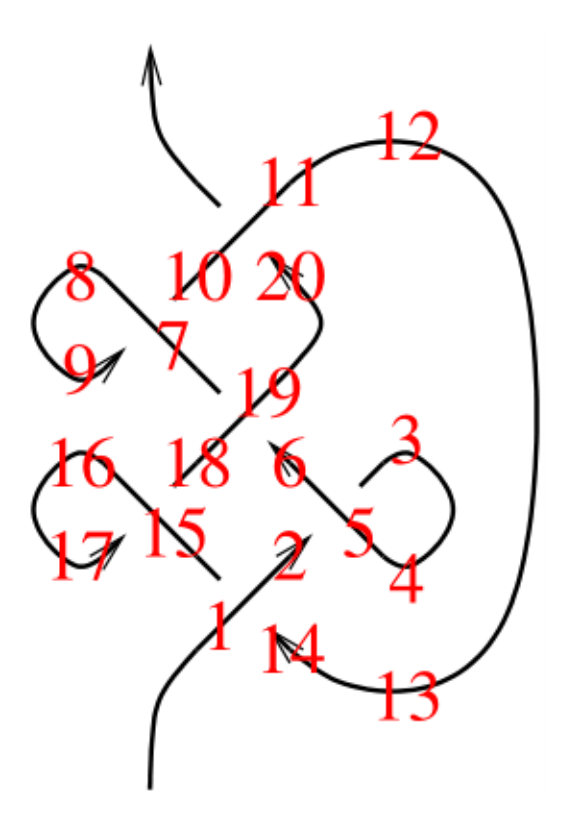

131

131

 $z_2 = R_{1,14}^+ R_{5,2}^- n r_3 u1_4 R_{19,6}^+ R_{7,10}^- n1_8 u r_9 R_{11,20}^+ n r_{12} u1_{13} R_{15,18}^- n1_{16} u r_{17};$ <br>  $\left[ D_0 [z_2 = z_2 / / m_{1,k \to 1}, \{k, 2, 20\}\} ; z_2 = z_2 / . a_{-1} \rightarrow a \right)$ 

$$
\mathbb{E}\left[-1+\frac{1}{t}+t\,,\, \theta,\, \theta,\, -16+\frac{9\,c}{2}-\frac{2\,c}{t^4}+\frac{1}{t^3}+\frac{11\,c}{2\,t^3}-\frac{4}{t^2}-\frac{8\,c}{t^2}+\frac{10}{t}+\frac{4\,c}{t}+18\,t-10\,c\,t-14\,t^2+8\,c\,t^2+7\,t^3-\frac{3\,c\,t^3}{2}\right.\\ \left.-2\,t^4-2\,c\,t^4+2\,c\,t^5-\frac{c\,t^6}{2}-4\,u\,w+\frac{2\,u\,w}{t^4}-\frac{7\,u\,w}{2\,t^3}+\frac{9\,u\,w}{2\,t^2}+\frac{u\,w}{2\,t}+6\,t\,u\,w-2\,t^2\,u\,w-\frac{1}{2}\,t^3\,u\,w+\frac{3}{2}\,t^4\,u\,w-\frac{1}{2}\,t^5\,u\,w\right]
$$

131a

131a

FromCoefficientRules  $[CoefficientRules [z2[[4]], \{c, u, w\}] / . \{(e_ \rightarrow a_+) : (e \rightarrow Simplify[a]\})$ ,  $\{c, u, w\}]$  $-\frac{(1-t+t^2)^2(-1+2t-3t^2+2t^3)}{t^3}-\frac{c(1-t+t^2)^3(4+t-5t^2-t^3+t^4)}{2t^4}-\frac{(1-t+t^2)^3(-4-5t+t^3)uw}{2t^4}$ 

## Exporting the above as PDF files

The below is adapted from pensieve://2016-04/GaussGassner/GaussGassnerDemo.nb.

```
ConditionalExport[fname_String, rest___] := Module[{temp, exists},
  temp = "ConditionalExportTemporary" <> "." <> FileExtension[fname];
  exists = FileExistsQ[fname];
  Export[temp, rest];
  If[exists && FileByteCount[fname] === FileByteCount[temp],
   DeleteFile[temp],
   (* else *) Print["Exporting " <> fname <> "..."];
   If[exists, DeleteFile[fname]];
   RenameFile[temp, fname]
  ];
  fname
 ]
SetOptions[$FrontEndSession, PrintingStyleEnvironment → "Working"];
TagProperties[_] := {};
TagProperties<sup>[</sup>i ct<sub></sub><sup>-def<sup>"</sup>] = \{ PageWidth \rightarrow 6 / 0.66\};</sup>
Options[CellExport] = 
   PageWidth → 4  0.66, CellFilter → Identity, ExportDirectory → "Snips",
   ExportBaseFilename → Automatic, ExportFormat → ".pdf", ExportOptions → {}, Split → False
  ;
CellExport[tag_String, opts___Rule] := CellExport[
   NotebookGet[EvaluationNotebook[]],
   tag, opts
  ];
CellExport[nb_Notebook, tag_String] := CellExport[nb, tag, TagProperties[tag]];
CellExport[nb_Notebook, tag_String, OptionsPattern[]] := Module[
   {cells, cell, filename, format},
   filename = FileNameJoin[{
      OptionValue[ExportDirectory] /. Automatic → Directory[],
      OptionValue[ExportBaseFilename] /. Automatic → tag
     }];
   format = OptionValue[ExportFormat];
   cells = OptionValue[CellFilter][Cases[
      nb, c_Cell /; FreeQ[List @@ c, Cell] && ! FreeQ[c, CellTags → tag],
      Infinity
     ]];
   If[! OptionValue[Split],
    <b>f[Length[cells] \geq 1,
     If[Length[cells] ⩵ 1,
      cells = Join[First[cells],
         Cell [PageWidth \rightarrow 1.2 x 72 OptionValue [PageWidth], Background \rightarrow {White, Opacity [0] }]],
      cells = Cell[CellGroup[cells], PageWidth → 72 OptionValue[PageWidth]]
     ];
     ConditionalExport[
      filename <> format, cells,
      ImageResolution → 300,
      OptionValue[ExportOptions]
```

```
]
    ],
    k = 0;
    Table[
     ++k;
     ConditionalExport[
      filename <> "-" <> ToString[k] <> format,
      Append[cell, PageWidth → 72 OptionValue[PageWidth]],
      ImageResolution → 300,
      OptionValue[ExportOptions]
     ],
     {cell, cells}
    ]
  ]
  ];
ExportCells := 
   nb = NotebookGet[EvaluationNotebook[]];
   tags = Casesnb, CellTags → tag_String ⧴ tag, Infinity  // Union;
   Print[tags];
  CellExport /@ tags;
  Print["Done."]
  ;
```
## **ExportCells**

 $\{$ 0817, 0m, 0mDemo, 0MetaAssoc, 0NO, 0NODemo, 0Q0, 0R, 0R3, 0R3Left, 0Util, 131, 131a, 1DP, 1Gens, 1m, 1NOc, 1NOuw, 1Swirl, 1SwirlLeft, 1Util, Logos, T00, T01, T02, T03, T04

Exporting Snips\1m.pdf...

Done.